#### ■SKシリーズ標準仕様

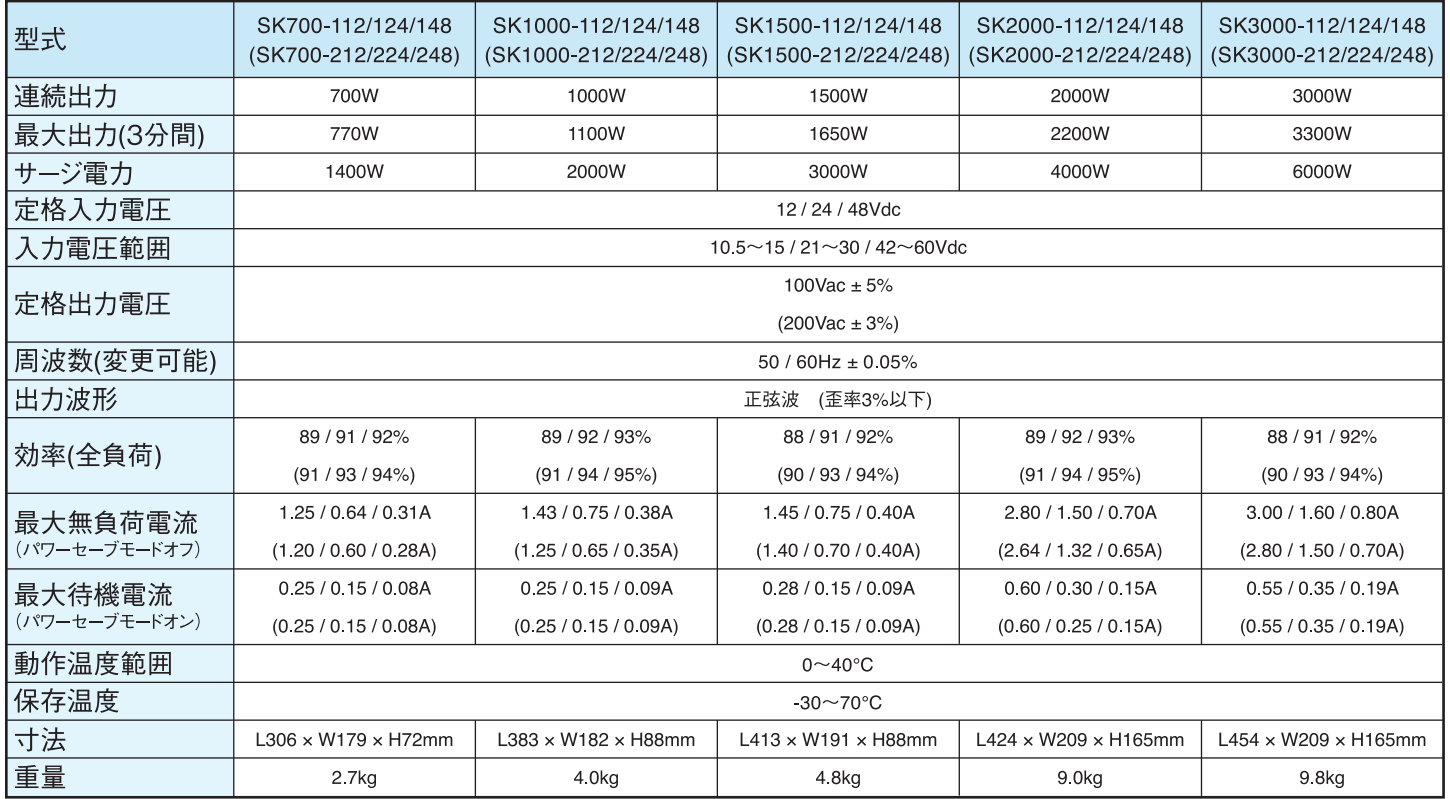

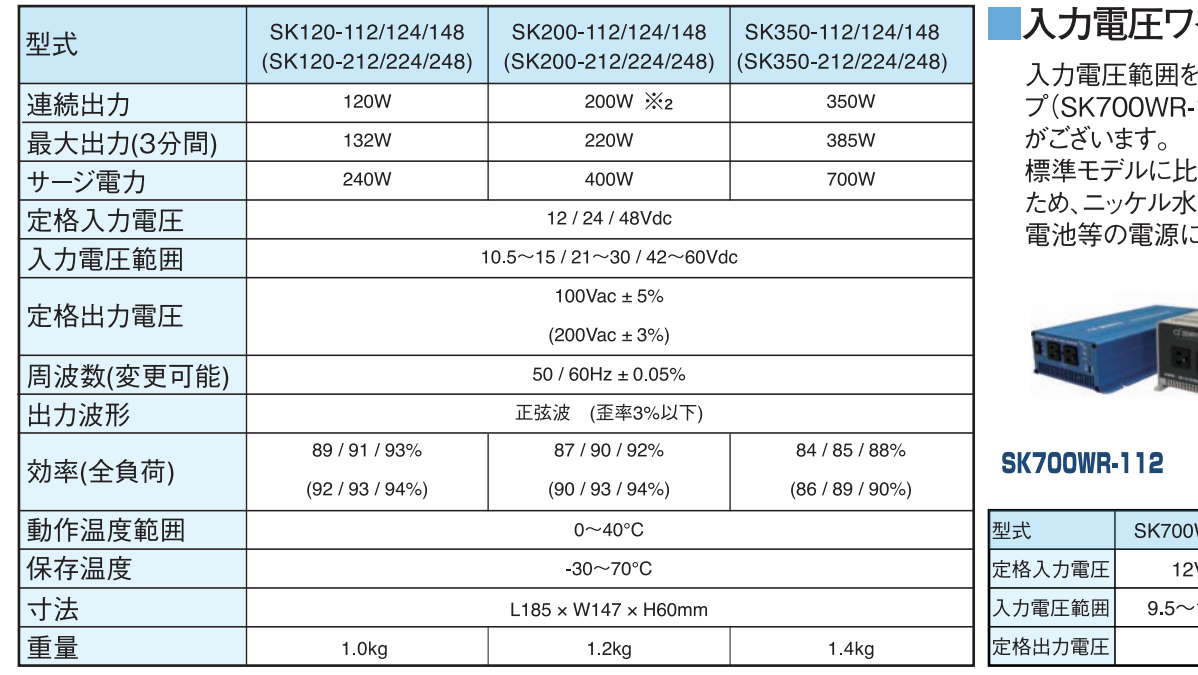

※2 SK200-112シガータイプは150Wまでです。

◆仕様及び外形は、改良のため予告なく変更することがありますのであらかじめご了承ください。

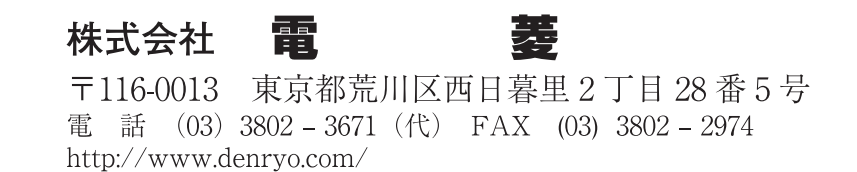

**'イドレンジタイプ'** 

そ拡張したワイドレンジタイ 112, S1500WR-148)

:ベ入力電圧範囲が広い (素、リチウムイオン、燃料 に最適です。

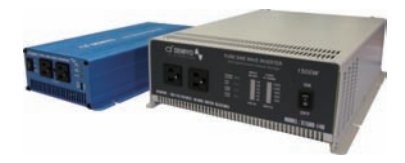

S1500WR-148

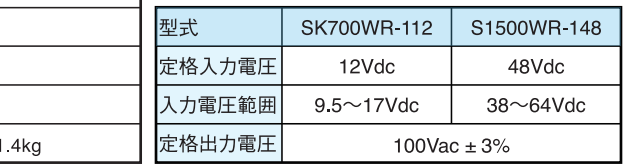

■お問い合わせは下記まで

OF DENRYO **The Ubiquitous Energy Company** 

# 正弦波 パワーインバータ SKシリーズ

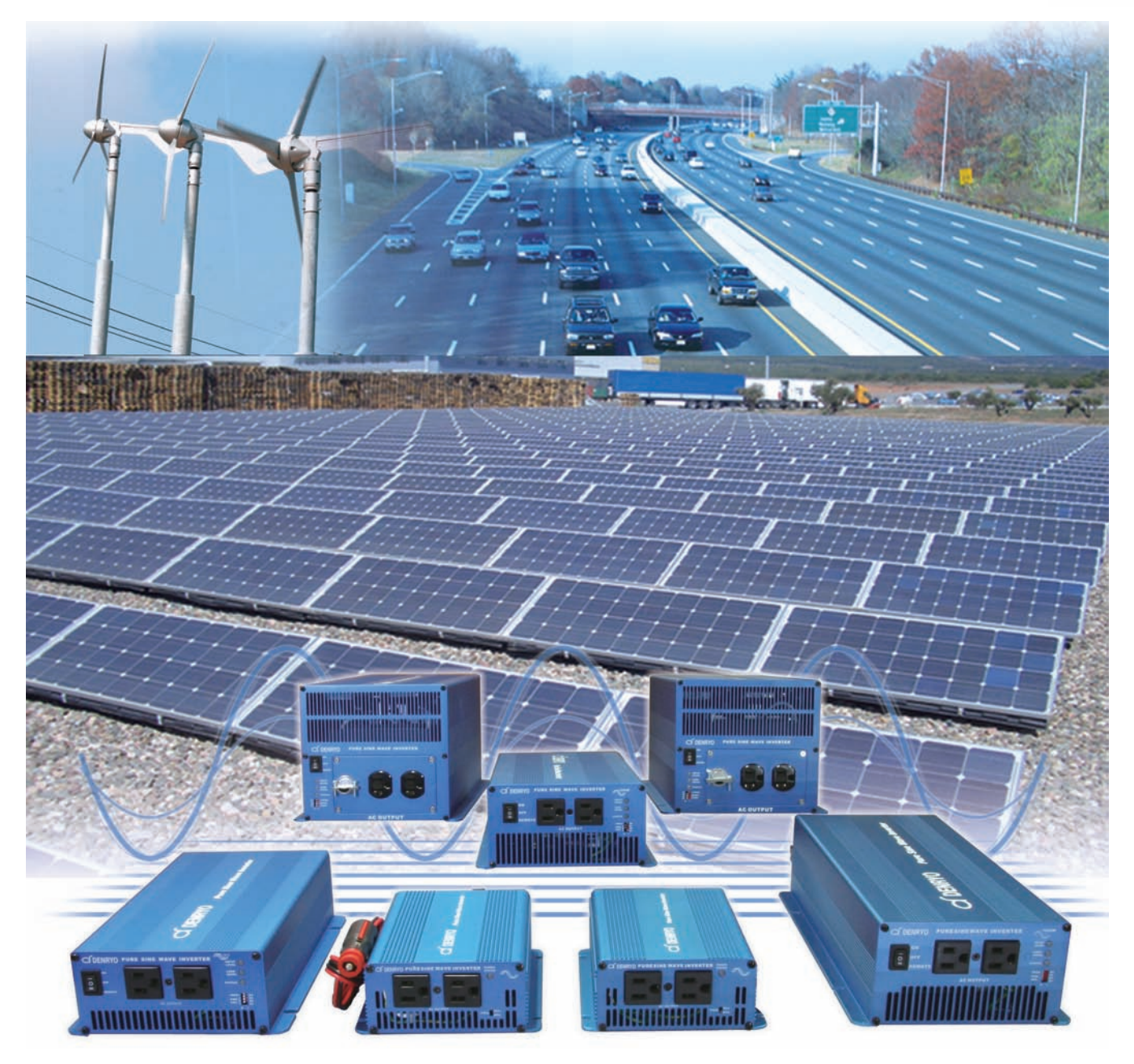

## **Pure sine wave power inverters**

DP16-2008

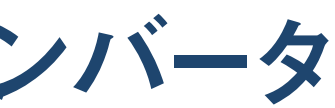

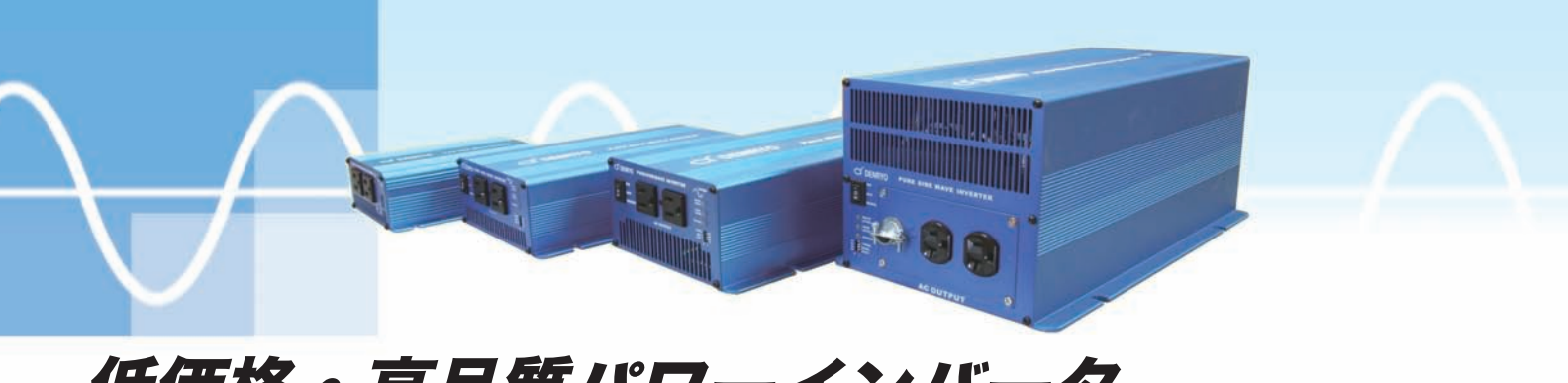

### 低価格・高品質パワーインバータ SK シリーズ特徴

### 高性能·高機能

#### 正弦波

歪率 3%以下の正弦波を実現、あらゆる負荷に適用可能です。

#### 高効率

全負荷効率84~94%と効率の良いシステム設計ができます。

#### 高サージ容量

定格の2倍のサージ容量をもつため、誘導電動機や容量性負荷を始動可能です。

#### プログラム制御

先進のマイクロプロセッサを搭載しています。

#### LED 表示

LED 色変化で、装置の運転状態を容易に知る事ができます。

#### 50Hz/60Hz 切替

外部ディップスイッチで周波数を簡単に変更できます。

#### 遠隔操作

オプションのリモートコントロールやリモート端子から装置のON/OFF が可能です。

#### 安全・安心

#### 絶縁設計

一次側と二次側を絶縁しています。

#### 放熱

負荷連動型冷却ファンが、筐体内の過温度を防ぎます。※SK120は除きます。

#### 保護回路

入力低電圧・入力高電圧・過負荷・過温度・出力短絡で保護回路が働き、 故障を未然に防ぎます。

#### アフターサービス

部品・在庫を豊富に備え、迅速なアフターサービスを可能にしております。

#### 省エネ

パワーセーブモード 無負荷消費電力を抑えることで、バッテリーの消費を抑えます。

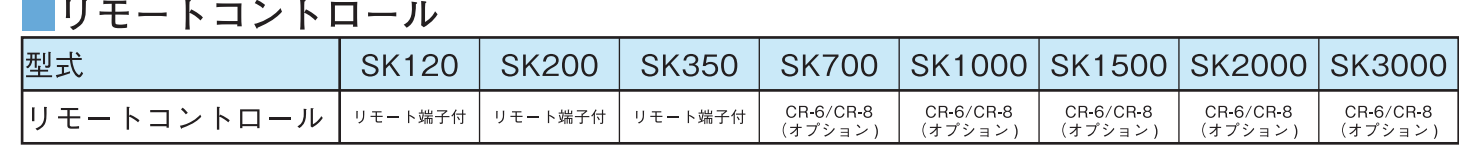

#### ■入力端子

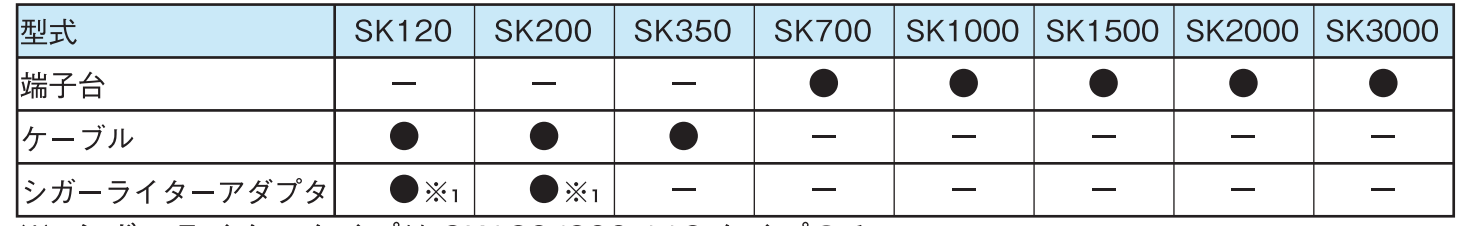

※1 シガーライタータイプは SK120/200-112 タイプのみ。

#### ■SKシリーズ外形寸法図 SK120 / 200 / 350

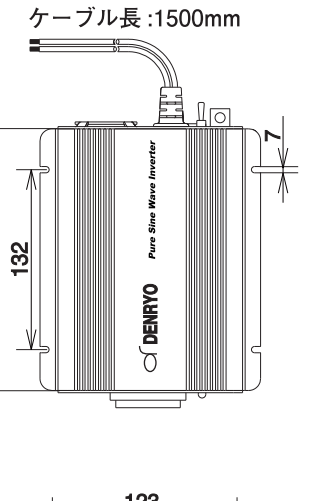

 $\overline{78}$ 

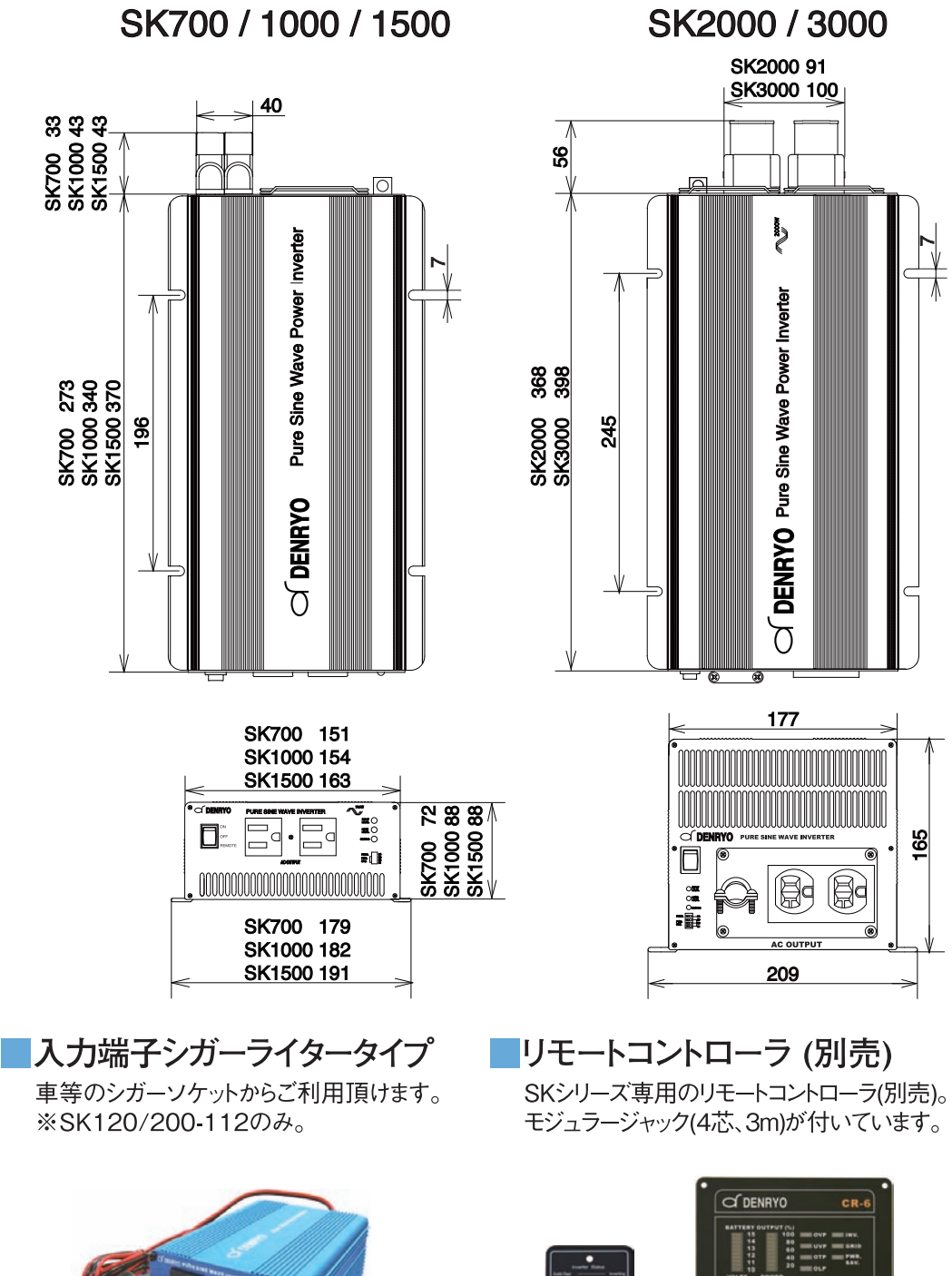

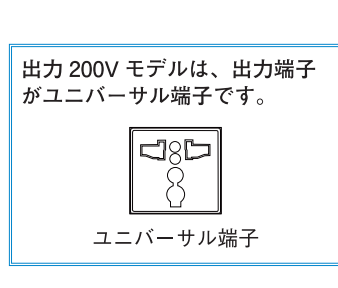

■入力端子台 圧着端子が付いています。

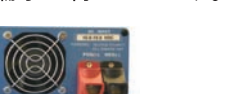

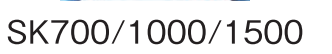

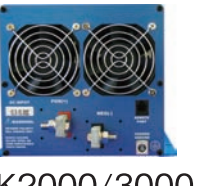

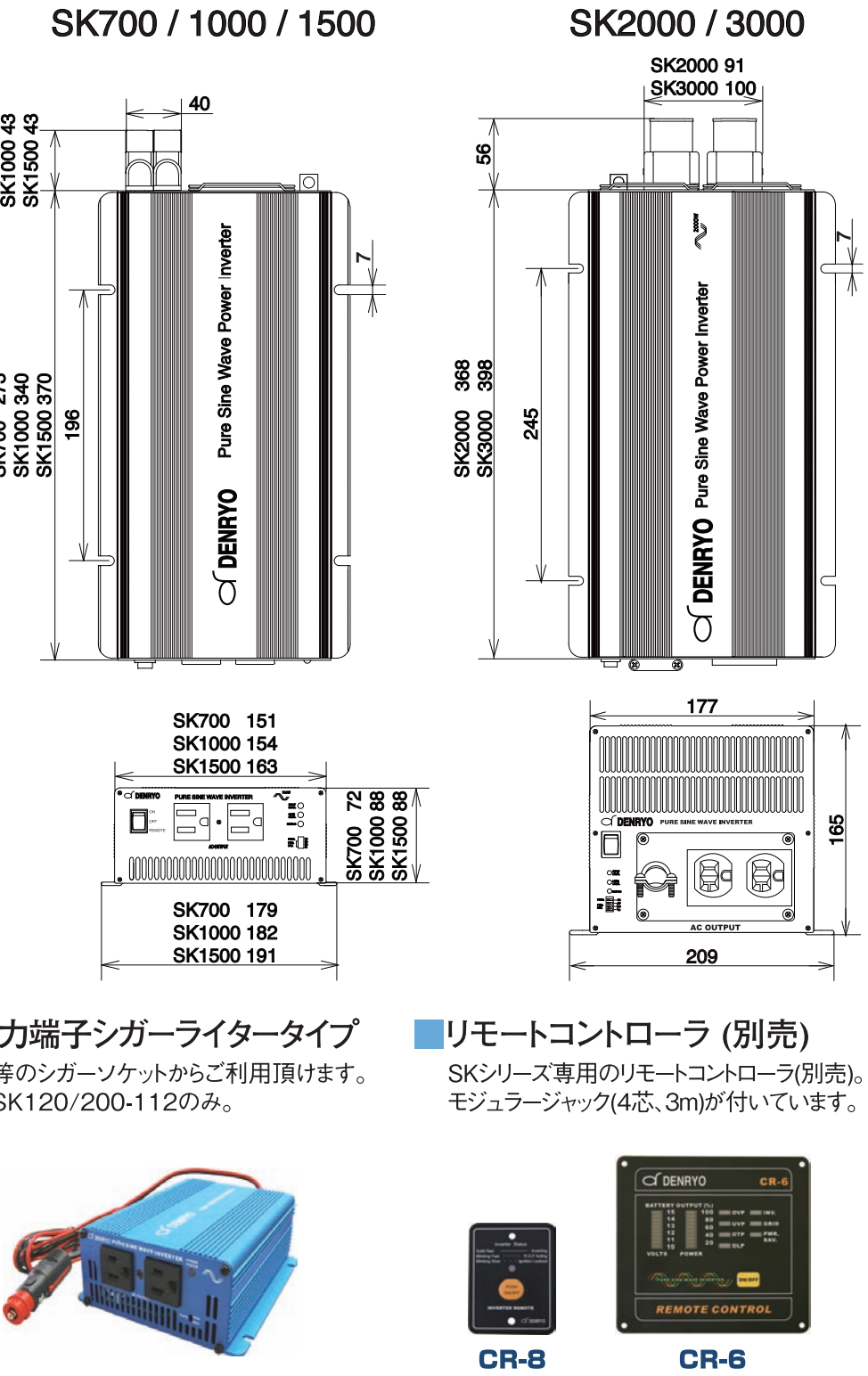

SK2000/3000

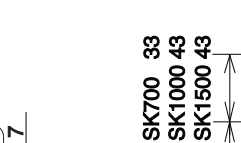

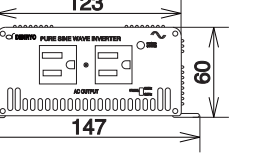